## Package 'Arothron'

February 1, 2023

Type Package

Title Geometric Morphometric Methods and Virtual Anthropology Tools

Version 2.0.5

Author Antonio Profico, Costantino Buzi, Silvia Castiglione, Marina Melchionna, Paolo Piras, Pasquale Raia, Alessio Veneziano

Maintainer Antonio Profico <antonio.profico@gmail.com>

Description Tools for geometric morphometric analysis. The package includes tools of virtual anthropology to align two not articulated parts belonging to the same specimen, to build virtual cavities as endocast (Profico et al, 2021 [<doi:10.1002/ajpa.24340>](https://doi.org/10.1002/ajpa.24340)).

**Depends** R  $(>= 3.5.0)$ 

**Imports** abind  $(>= 1.4)$ , alphashape3d  $(>= 1.3)$ , compositions  $(>= 1.4)$ 1.40-1), doParallel (>= 1.0.11), foreach (>= 1.4.4), geometry  $(>= 0.3-6)$ , graphics( $>= 3.4.0$ ), grDevices( $>= 3.4.0$ ), methods  $(>= 3.5)$ , Morpho  $(>= 2.5.0)$ , parallel  $(>= 1.0)$ , rgl  $(>= 1.0.1)$ , Rvcg ( $> = 0.17$ ), stats ( $> = 3.4.0$ ), stats4 ( $> = 4.0$ ), stringr ( $> =$ 1.3.0), utils ( $> = 3.4.0$ ), vegan ( $>= 2.4$ )

License GPL-2

Encoding UTF-8

LazyLoad yes

RoxygenNote 7.2.3

NeedsCompilation no

Repository CRAN

Date/Publication 2023-02-01 12:40:08 UTC

## R topics documented:

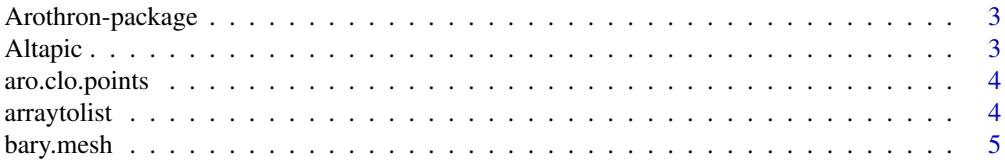

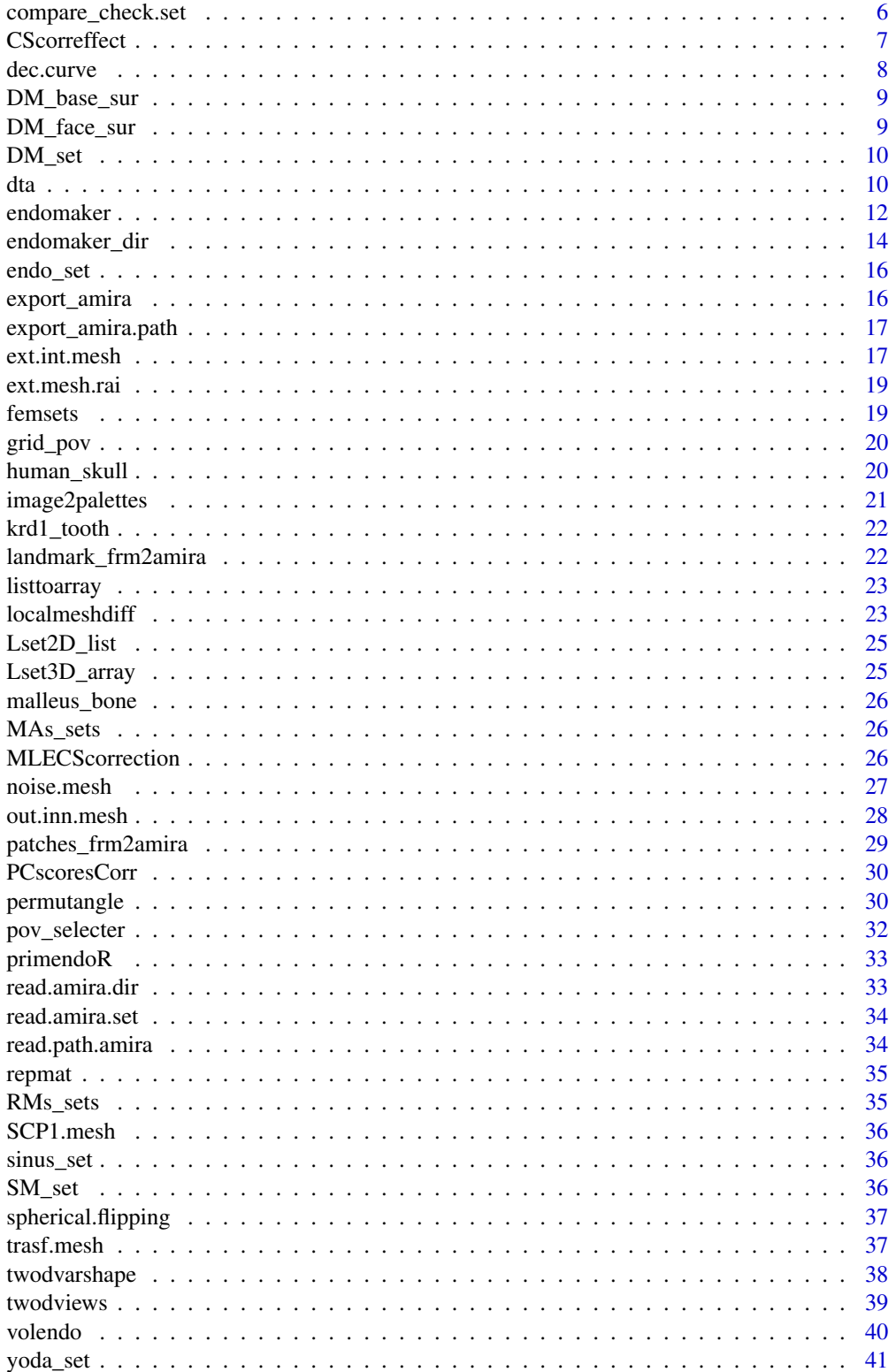

# <span id="page-2-0"></span>Arothron-package 3 yoda\_sur . . . . . . . . . . . . . . . . . . . . . . . . . . . . . . . . . . . . . . . . . . . [41](#page-40-0) **Index** [42](#page-41-0)

Arothron-package *eometric Morphometric Methods and Virtual Anthropology Tools*

## Description

Tools for geometric morphometric analysis. The package includes tools of virtual anthropology to align two not articulated parts belonging to the same specimen, to build virtual cavities as endocast (Profico et al, 2021 <doi:10.1002/ajpa.24340>).

#### Author(s)

Antonio Profico, Costantino Buzi, Silvia Castiglione, Marina Melchionna, Paolo Piras, Pasquale Raia, Alessio Veneziano

Altapic *example dataset*

## Description

2D image of the Altamura man fossil

## Usage

data(Altapic)

#### Author(s)

Antonio Profico

<span id="page-3-0"></span>aro.clo.points *aro.clo.points*

## Description

Find the closest matches between a reference (2D or 3D matrix) and a target matrix (2D/3D) or mesh returning row indices and distances

#### Usage

aro.clo.points(target, reference)

#### Arguments

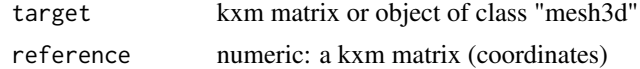

## Value

position numeric: a vector of the row indices distances numeric: a vector of the coordinates distances

#### Author(s)

Antonio Profico, Costantino Buzi, Marina Melchionna, Paolo Piras, Pasquale Raia, Alessio Veneziano

## Examples

```
#load an example: mesh, and L set
data(yoda_sur)
data(yoda_set)
sur<-yoda_sur
set<-yoda_set
ver_pos<-aro.clo.points(target=sur,reference=set)
```
arraytolist *arraytolist*

## Description

converts an array in a list storing each element of the third dimension of the array (specimen) as element of the list

#### Usage

arraytolist(array)

#### <span id="page-4-0"></span>bary.mesh 5

## Arguments

array a kx3xn array with landmark coordinates

## Value

a list containing the landmark configurations stored as separated elements

## Author(s)

Antonio Profico, Costantino Buzi, Marina Melchionna, Paolo Piras, Pasquale Raia, Alessio Veneziano

bary.mesh *bary.mesh*

## Description

This function calculates the barycenter of a matrix or a 3D mesh

## Usage

```
bary.mesh(mesh)
```
#### Arguments

mesh matrix mesh vertex

#### Value

barycenter numeric: x,y,z coordinates of the barycenter of the mesh

### Author(s)

Antonio Profico, Costantino Buzi, Marina Melchionna, Paolo Piras, Pasquale Raia, Alessio Veneziano

## Examples

```
#load an example: mesh, and L set
data(SCP1.mesh)
sur<-SCP1.mesh
bary<-bary.mesh(mesh=sur)
```
#### <span id="page-5-0"></span>Description

This function applyes the Digital Alignment Tool (DTA) on a disarticulated model using a reference landmark configuration

#### Usage

compare\_check.set(RM\_set\_1, RM\_set\_2, DM\_set\_1, DM\_set\_2, DM\_mesh\_1, DM\_mesh\_2)

#### **Arguments**

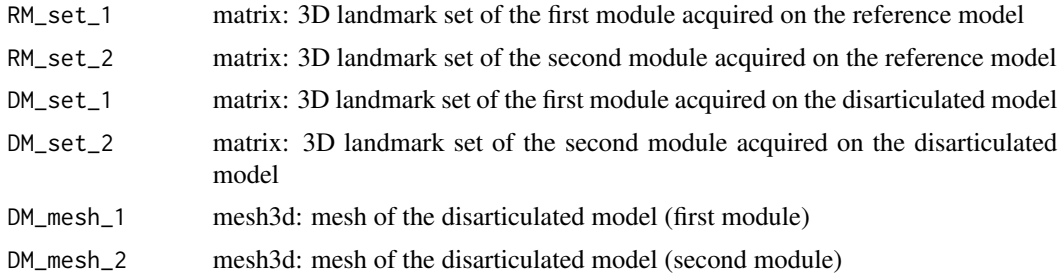

#### Value

SF1 numeric: scale factor used to scale the reference set (first module)

SF2 numeric: scale factor used to scale the reference set (second module)

RM\_set\_1\_sc matrix: scaled 3D reference set (first module)

RM\_set\_2\_sc matrix: scaled 3D reference set (second module)

AM\_model list: output of the Morpho::rotmesh.onto function

dist\_from\_mesh numeric: mesh distance between the aligned model and the scaled reference set

eucl\_dist\_1 numeric: euclidean distance between the landmark configuration of the disarticulated and reference model (first module)

eucl\_dist\_2 numeric: euclidean distance between the landmark configuration of the disarticulated and reference model (second module)

procr\_dist numeric: procrustes distance between the landmark configuration of the aligned and reference model

procr\_dist\_1 numeric: procrustes distance between the landmark configuration of the disarticulated and reference model (first module)

procr\_dist\_2 numeric: procrustes distance between the landmark configuration of the disarticulated and reference model (second module)

eucl\_dist numeric: euclidean distance between the landmark configuration of the aligned and reference model

#### <span id="page-6-0"></span>CScorreffect 7 and 2008 and 2008 and 2008 and 2008 and 2008 and 2008 and 2008 and 2008 and 2008 and 2008 and 2008 and 2008 and 2008 and 2008 and 2008 and 2008 and 2008 and 2008 and 2008 and 2008 and 2008 and 2008 and 2008

single<sub>11</sub> numeric: euclidean distance between the landmark configuration of the disarticulated and reference model (first module)

single\_l\_2 numeric: euclidean distance between the landmark configuration of the disarticulated and reference model (second module)

#### Author(s)

Antonio Profico, Costantino Buzi, Marina Melchionna, Paolo Piras, Pasquale Raia, Alessio Veneziano

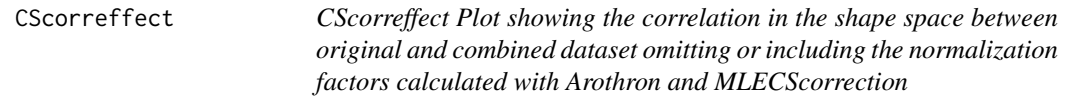

## Description

CScorreffect Plot showing the correlation in the shape space between original and combined dataset omitting or including the normalization factors calculated with Arothron and MLECScorrection

#### Usage

```
CScorreffect(
  array1,
  array2,
 nPCs = c(1:3),
  from = 0.02,
  to = 0.9,
  length.out = 100)
```
#### Arguments

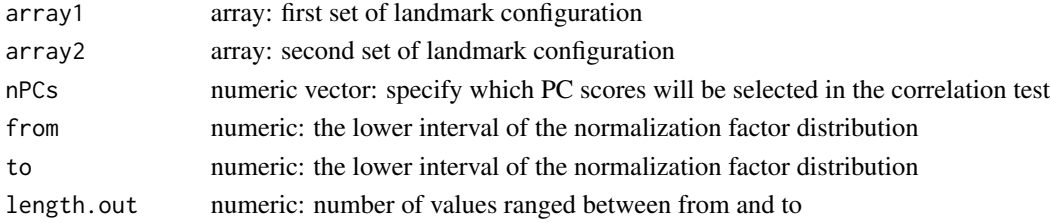

#### Value

PCscores PCscores matrix of the combined dataset applying the normalization factor calculated by using the maximum likelihood estimation

PCs PCs matrix of the combined dataset applying the normalization factor calculated by using the maximum likelihood estimation

corr mean correlation between original and combined dataset

CSratios normalization factor calculated by using the maximum likelihood estimation

#### <span id="page-7-0"></span>Author(s)

Antonio Profico, Costantino Buzi, Marina Melchionna, Paolo Piras, Pasquale Raia, Alessio Veneziano

#### Examples

```
## Not run:
# Femora case study
data(femsets)
all_pois<-matrix(1:(200*61),nrow=61,ncol=200,byrow = FALSE)
set_ext_100<-femsets[all_pois[,1:100],,]
set_int_100<-femsets[all_pois[,101:200],,]
set_int_50<-set_int_100[c(matrix(1:6100,ncol=61)[seq(1,100,2),]),,]
set_int_20<-set_int_100[c(matrix(1:6100,ncol=61)[seq(1,100,5),]),,]
set.seed(123)
sel<-sample(1:100,10)
set_int_10r<-set_int_100[c(matrix(1:6100,ncol=61)[sel,]),,]
CScorreffect(set_ext_100,set_int_50,nPCs=1:3)
CScorreffect(set_ext_100,set_int_20,nPCs=1:3)
CScorreffect(set_ext_100,set_int_10r,nPCs=1:3)
## End(Not run)
```
dec.curve *dec.curve*

#### Description

This function computes the order of points on a open 3D curve and finds intermediate points

## Usage

```
dec.curve(mat_input, mag, plot = TRUE)
```
#### Arguments

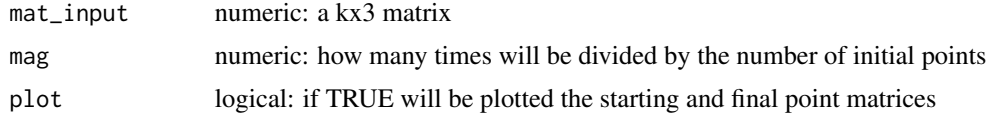

#### Value

matt numeric: a kx3 matrix with points coordinates

#### Author(s)

## <span id="page-8-0"></span>DM\_base\_sur 9

#### Examples

```
## Not run:
## Create and plot a 3D curve
require(compositions)
require(rgl)
curve_3D<-cbind(1:10,seq(1,5,length=10),rnorm(10,sd = 0.2))
plot3D(curve_3D,bbox=FALSE)
close3d()
## Create and plot the new 3D curve (with intermediate points)
dec_curve_3D<-dec.curve(curve_3D, 2, plot = TRUE)
```
## End(Not run)

DM\_base\_sur *example dataset*

## Description

3D mesh of the first part of the Homo sapiens disarticulated model

#### Usage

data(DM\_base\_sur)

#### Author(s)

Antonio Profico, Costantino Buzi, Marina Melchionna, Paolo Piras, Pasquale Raia, Alessio Veneziano

DM\_face\_sur *example dataset*

#### Description

3D mesh of the second part of the Homo sapiens disarticulated model

## Usage

data(DM\_face\_sur)

## Author(s)

<span id="page-9-0"></span>

## Description

Landmark configurations of the two part of the disarticulated model

## Usage

data(DM\_set)

## Author(s)

Antonio Profico, Costantino Buzi, Marina Melchionna, Paolo Piras, Pasquale Raia, Alessio Veneziano

dta *dta*

## Description

This function applyes the Digital Alignment Tool (DTA) on a disarticulated model using a reference sample

## Usage

```
dta(
  RM_sample,
 mod_1,
 mod_2,
 pairs_1,
 pairs_2,
 DM_mesh_1,
 DM_mesh_2,
 DM_set_1,
 DM_set_2,
 method = c("euclidean")
)
```
## Arguments

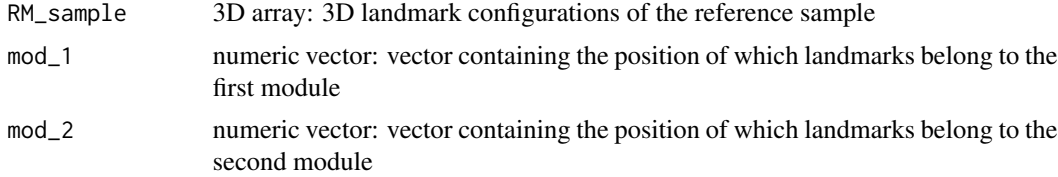

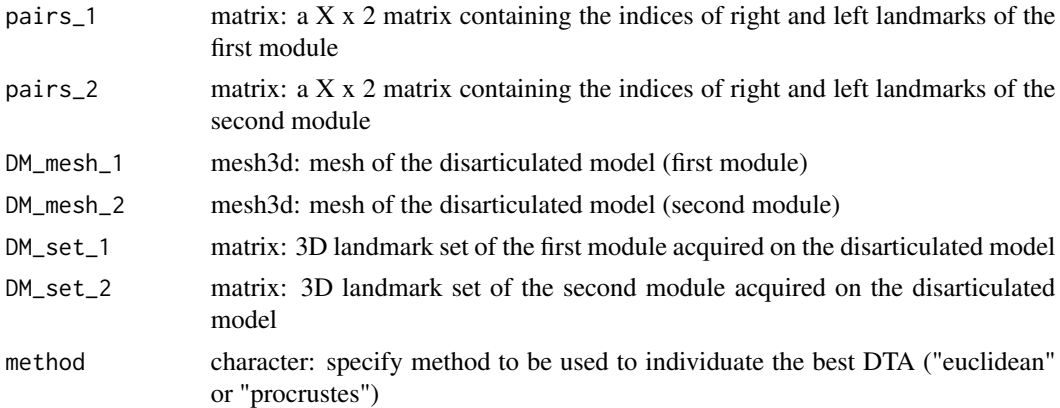

#### Value

AM\_mesh mesh3d: mesh of the aligned model

AM\_set matrix: landmark configuration of the aligned model

AM\_id character: name of the item of the reference sample resulted as best DTA

AM\_SF\_1 numeric: scale factor used to scale the reference set (first module)

AM\_SF\_2 numeric: scale factor used to scale the reference set (second module)

distance numeric: distance between the landmark configuration of the aligned and the reference model

tot\_proc numeric vector: procrustes distances between aligned and reference models (all DTAs)

tot eucl numeric vector: euclidean distances between aligned and reference models (all DTAs)

setarray 3D array: landmark configurations of the disarticulated model aligned on each item of the reference sample

## Author(s)

Antonio Profico, Costantino Buzi, Marina Melchionna, Paolo Piras, Pasquale Raia, Alessio Veneziano

## References

Profico, A., Buzi, C., Davis, C., Melchionna, M., Veneziano, A., Raia, P., & Manzi, G. (2019). A new tool for digital alignment in Virtual Anthropology. The Anatomical Record, 302(7), 1104- 1115.

## Examples

```
## Load and plot the disarticulated model of the Homo sapiens case study
library(compositions)
library(rgl)
data(DM_base_sur)
data(DM_face_sur)
open3d()
wire3d(DM_base_sur,col="white")
wire3d(DM_face_sur,col="white")
```

```
## Load the landmark configurations associated to the DM
data(DM_set)
## Load the reference sample
data(RMs_sets)
## Define the landmarks belonging to the first and second module
mod_1<-c(1:17) #cranial base
mod_2<-c(18:32) #facial complex
## Define the paired landmarks for each module (optional symmetrization process)
pairs_1<-cbind(c(4,6,8,10,12,14,16),c(5,7,9,11,13,15,17))
pairs_2<-cbind(c(23,25,27,29,31),c(24,26,28,30,32))
## Run DTA
ex.dta<-dta(RM_sample=RMs_sets, mod_1=mod_1, mod_2=mod_2, pairs_1=pairs_1, pairs_2=pairs_2,
DM_mesh_1=DM_base_sur,DM_mesh_2=DM_face_sur, DM_set_1= DM_set[mod_1,], DM_set_2=DM_set[mod_2,])
## Print the name of the best RM
ex.dta$AM_id
## Save the mesh and the landmark set of the AM
AM_mesh<-ex.dta$AM_mesh
AM_set<-ex.dta$AM_set
## Plot the aligned 3D model
library(compositions)
library(rgl)
open3d()
wire3d(AM_mesh,col="white")
plot3D(AM_set,bbox=FALSE,add=TRUE)
```
endomaker *endomaker*

#### Description

Build endocast from a skull 3D mesh

#### Usage

```
endomaker(
 mesh = NULL,path_in = NULL,
 param1 endo = 1,
  npos = 50,
  volume = TRUE,alpha_vol = 100,
  nVoxels = 1e+05,
  decmesh = 20000,
  alpha\_ext = 30,
  ncells = 50000,
  npovs_calse = 50,
  param1_calse = 2,
  param1<sub>_ast</sub> = 1.3,
  decendo = 20000,
```
<span id="page-11-0"></span>

## endomaker 13

```
scalendo = 0.5,
alpha_{end} = 100,
mpovdist = 10,
plot = FALSE,
colmesh = "orange",
save = FALSE,output = tempdir(),num.cores = NULL
```
## )

## Arguments

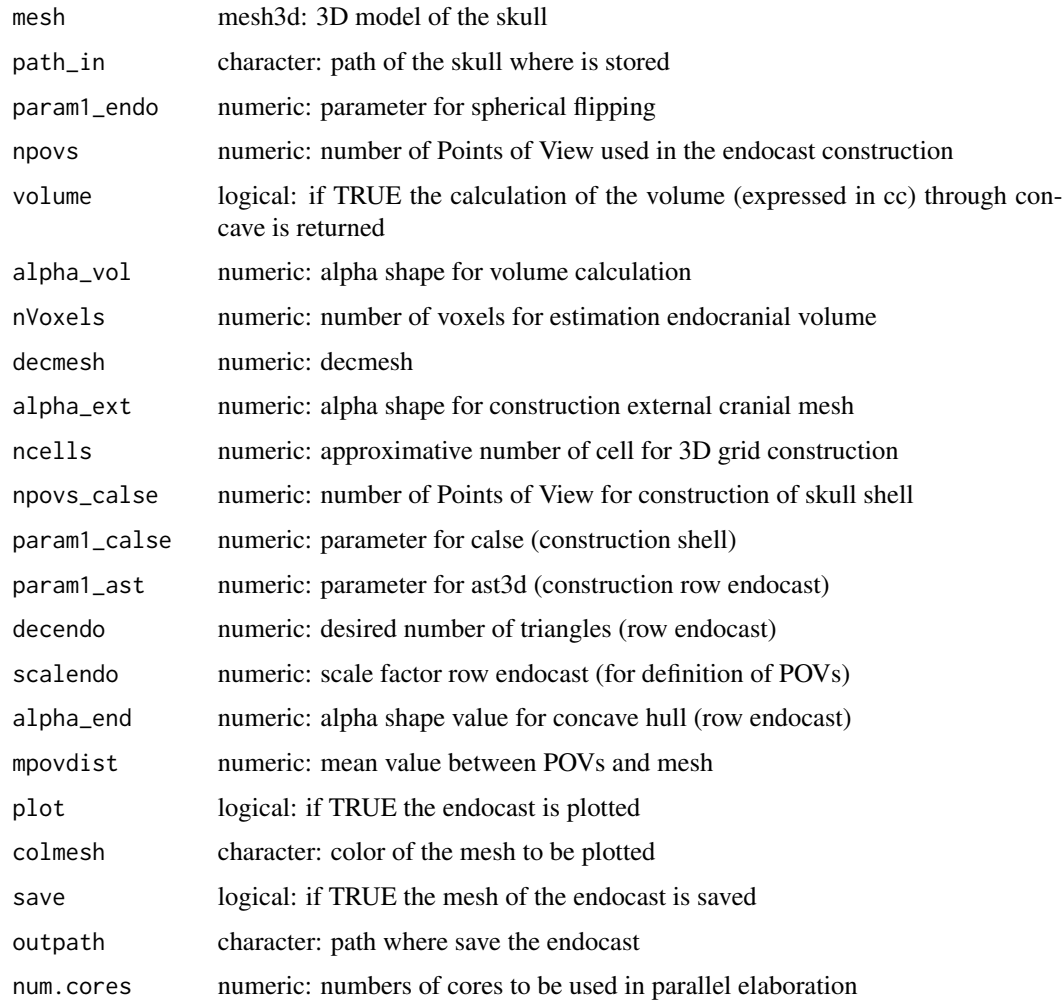

## Value

endocast mesh3d: mesh of the endocast volume numeric: volume of the endocast expressed in cc

#### <span id="page-13-0"></span>Author(s)

Antonio Profico, Costantino Buzi, Marina Melchionna, Paolo Piras, Pasquale Raia, Alessio Veneziano

#### References

Profico, A., Buzi, C., Melchionna, M., Veneziano, A., & Raia, P. (2020). Endomaker, a new algorithm for fully automatic extraction of cranial endocasts and the calculation of their volumes. American Journal of Physical Anthropology.

## Examples

```
## Not run:
library(rgl)
data(human_skull)
sapendo<-endomaker(human_skull,param1_endo = 1.0,decmesh = 20000, num.cores=NULL)
open3d()
wire3d(sapendo$endocast,col="violet")
ecv<-sapendo$volume
```
## End(Not run)

endomaker\_dir *endomaker\_dir*

## Description

Build library of endocasts from skull 3D meshes

#### Usage

```
endomaker_dir(
  dir_path,
  param1_endo = 1.5,
  npos = 50,
  volume = TRUE,
  alpha_vol = 50,
  nVoxels = 1e+05,
  decmesh = 20000,
  alpha\_ext = 30,
  ncells = 50000,
  npovs_calse = 50,
 param1_calse = 3,
  param1<sub>_ast</sub> = 1.3,
  decendo = 20000,
  scalendo = 0.5,
  alpha_end = 100,
  mpovdist = 10,
  plotall = FALSE,
```

```
colmesh = "orange",
 save = FALSE,outpath = tempdir(),num.cores = NULL
)
```
## Arguments

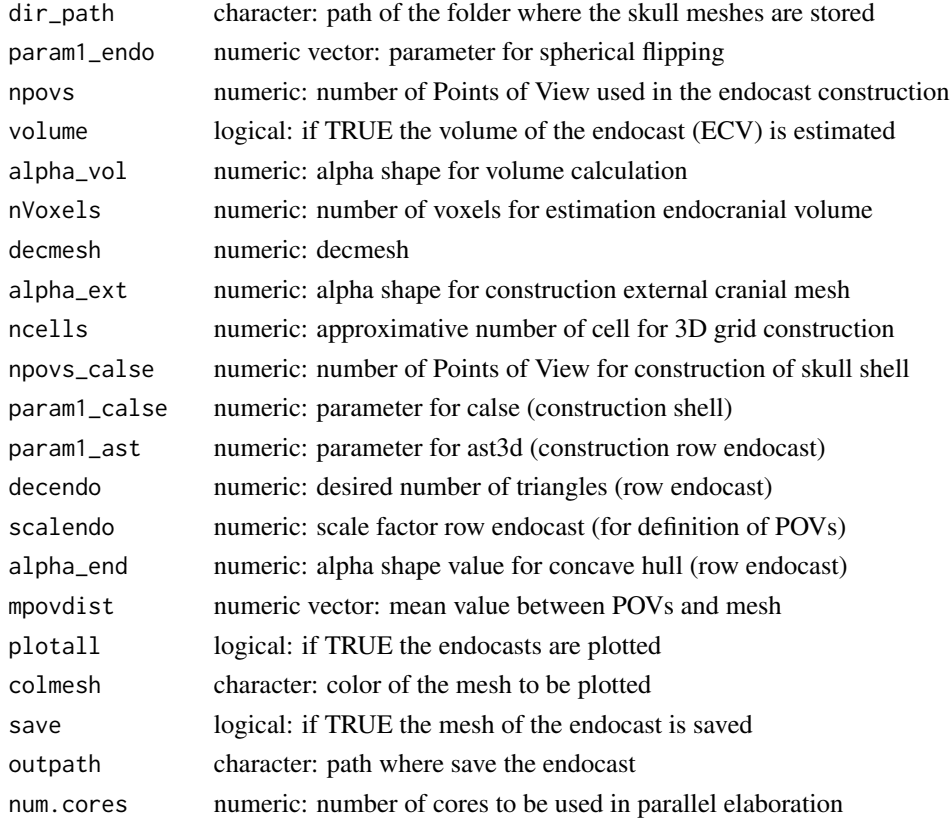

#### Value

endocasts mesh3d: list of meshes of the extracted endocasts volumes numeric: volumes of the endocasts expressed in cc

#### Author(s)

Antonio Profico, Costantino Buzi, Marina Melchionna, Paolo Piras, Pasquale Raia, Alessio Veneziano

#### References

Profico, A., Buzi, C., Melchionna, M., Veneziano, A., & Raia, P. (2020). Endomaker, a new algorithm for fully automatic extraction of cranial endocasts and the calculation of their volumes. American Journal of Physical Anthropology.

<span id="page-15-0"></span>

## Description

POVs defined inside the endocranial cavity

#### Usage

data(endo\_set)

#### Author(s)

Antonio Profico, Costantino Buzi, Marina Melchionna, Paolo Piras, Pasquale Raia, Alessio Veneziano

export\_amira *export\_amira*

#### Description

This function exports a list of 3D landmark set in separate files (format landmarkAscii)

## Usage

```
export_amira(lista, path)
```
#### Arguments

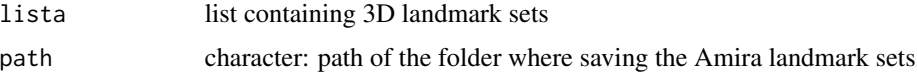

## Author(s)

Antonio Profico, Costantino Buzi, Marina Melchionna, Paolo Piras, Pasquale Raia, Alessio Veneziano

## Examples

```
x<-c(1:20)
y<-seq(1,3,length=20)
z<-rnorm(20,0.01)
vertices<-cbind(x,y,z)
set<-list(vertices)
example<-export_amira(set,path=tempdir())
```
## <span id="page-16-0"></span>Description

Convert and save a 3D matrix into a AmiraMesh ASCII Lineset (.am) object

#### Usage

```
export_amira.path(
 vertices,
  filename,
 Lines = c(1:(dim(vertices)[1] - 1) - 1, -1),path
)
```
#### Arguments

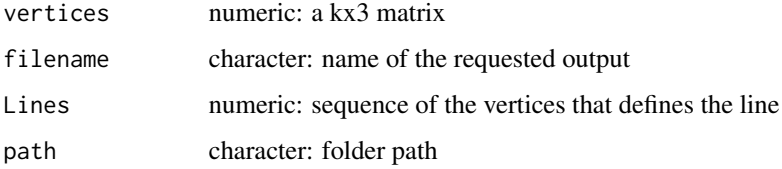

## Author(s)

Antonio Profico, Costantino Buzi, Marina Melchionna, Paolo Piras, Pasquale Raia, Alessio Veneziano

#### Examples

```
x<-c(1:20)
y<-seq(1,3,length=20)
z<-rnorm(20,0.01)
vertices<-cbind(x,y,z)
export_amira.path(vertices=vertices,filename="example_line",path=tempdir())
```
ext.int.mesh *ext.int.mesh*

## Description

This function finds the vertices visible from a set of points of view

## Usage

```
ext.int.mesh(
 mesh,
 views = 20,
 dist.sphere = 3,
 param1 = 2.5,
 param2 = 10,
 default = TRUE,import_pov,
 matrix_pov,
 expand = 1,
 scale.factor,
 method = "ast3d",start.points = 250,
 num.cores = NULL
)
```
## Arguments

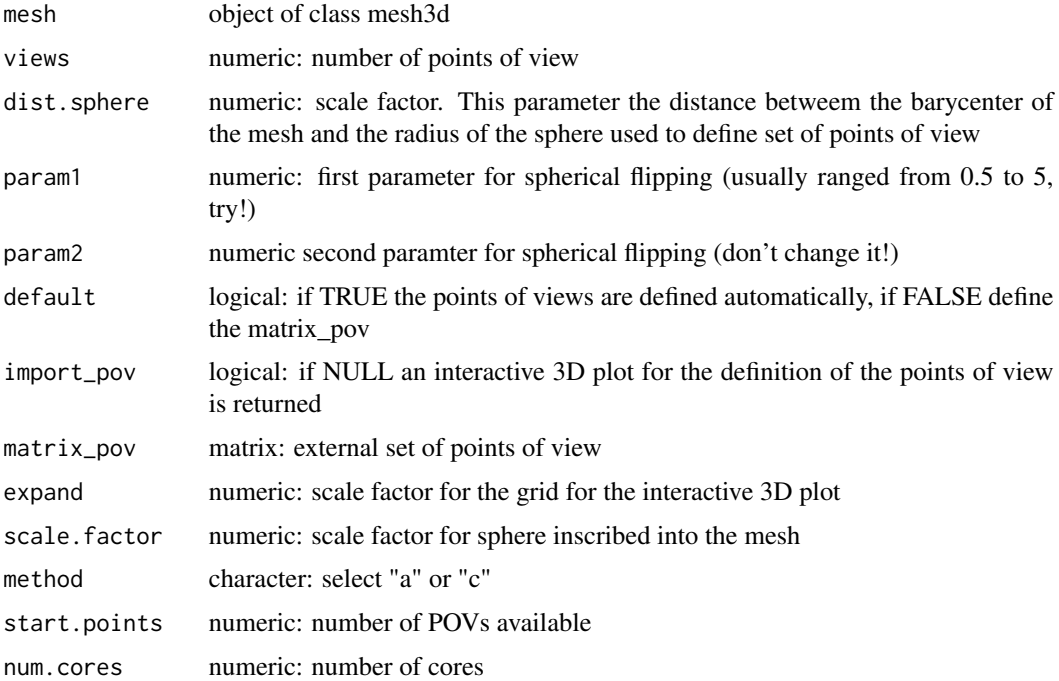

## Value

position numeric: a vector with vertex number nearest the landmark set

## Author(s)

#### <span id="page-18-0"></span>ext.mesh.rai 19

## References

Profico, A., Schlager, S., Valoriani, V., Buzi, C., Melchionna, M., Veneziano, A., ... & Manzi, G. (2018). Reproducing the internal and external anatomy of fossil bones: Two new automatic digital tools. American Journal of Physical Anthropology, 166(4), 979-986.

ext.mesh.rai *ext.mesh.rai*

### Description

This function returns a 3D mesh with colours based on the vertices visibile from each point of view

#### Usage

ext.mesh.rai(scans, mesh)

#### Arguments

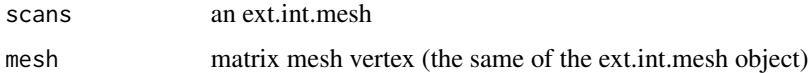

#### Author(s)

Antonio Profico, Costantino Buzi, Marina Melchionna, Paolo Piras, Pasquale Raia, Alessio Veneziano

femsets *example dataset*

## Description

3D semilandmark configurations of 21 human femora

#### Usage

data(femsets)

#### Author(s)

<span id="page-19-0"></span>grid\_pov *grid\_pov*

## Description

This function creates a grid for an interactive way to define the set of the points of view

## Usage

grid\_pov(mesh, expand = 1)

## Arguments

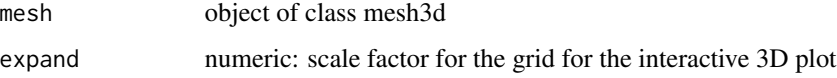

## Value

matrice matrix: matrix with the x,y,z coordinates of the points of view

## Author(s)

Antonio Profico, Costantino Buzi, Marina Melchionna, Paolo Piras, Pasquale Raia, Alessio Veneziano

human\_skull *example dataset*

## Description

3D mesh of a human skull

## Usage

data(human\_skull)

#### Author(s)

<span id="page-20-0"></span>image2palettes *image2palettes*

## Description

Create palettes from an image

## Usage

```
image2palettes(
 array,
 resize = 4,
 unique = FALSE,
 scale = F,
 k = 3,lcols = 7,plsaxis = 1,
 cex = 5,
 cext = 0.5)
```
## Arguments

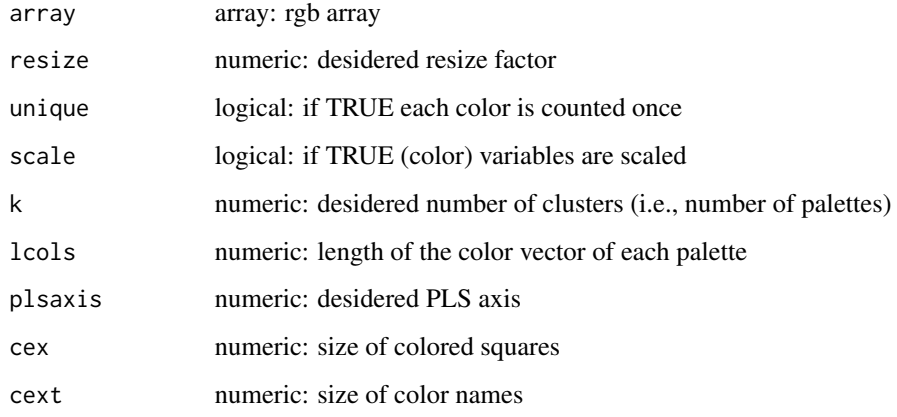

#### Value

paletteslist list: color palettes arranged in a list

## Author(s)

Antonio Profico

#### Examples

```
## Not run:
require(jpeg)
require(Morpho)
data("Altapic")
image2palettes(Altapic,resize=1,unique=T,scale=T,k=3,lcols=5,plsaxis=1,cext=0.5)
## End(Not run)
```
krd1\_tooth *example dataset*

## Description

3D mesh of a decidous Neanderthal tooth

## Usage

data(krd1\_tooth)

## Author(s)

Antonio Profico, Costantino Buzi, Marina Melchionna, Paolo Piras, Pasquale Raia, Alessio Veneziano

landmark\_frm2amira *landmark\_frm2amira*

#### Description

This function converts the .frm files, from Evan Toolbox, stored in a folder into the format landmarkAscii

#### Usage

```
landmark_frm2amira(path_folder_frm, path_amira_folder)
```
## Arguments

path\_folder\_frm

character: path of the folder where the .frm files are stored

path\_amira\_folder

character: path folder to store the landmarkAscii configurations

## Author(s)

<span id="page-21-0"></span>

<span id="page-22-0"></span>

## Description

listtoarray convert a list into an array

## Usage

```
listtoarray(mylist)
```
## Arguments

mylist a list

## Value

a kx3xn array with landmark coordinates

#### Author(s)

Antonio Profico, Costantino Buzi, Marina Melchionna, Paolo Piras, Pasquale Raia, Alessio Veneziano

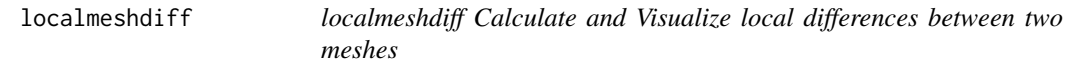

## Description

localmeshdiff Calculate and Visualize local differences between two meshes

## Usage

```
localmeshdiff(
 mesh1,
 mesh2,
 ploton = 1,
 diffarea = ((area_shape1 - area_shape2)/area_shape2) * 100,
  paltot = rainbow(200),
  from = NULL,
  to = NULL,
 n.int = 200,
 out.rem = TRUE,
 fact = 1.5,
 visual = 1,
  scale@1 = TRUE,colwire = "pink"
)
```
#### **Arguments**

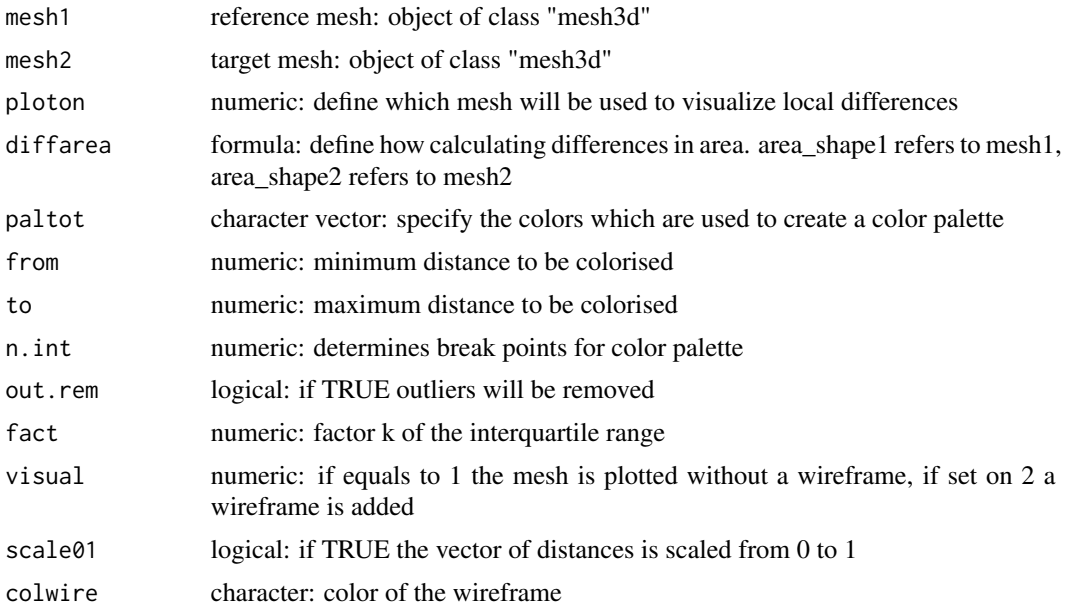

## Value

vect numeric vector containing local differeces in area between the reference and the target mesh

## Author(s)

Antonio Profico, Costantino Buzi, Silvia Castiglione, Marina Melchionna, Paolo Piras, Pasquale Raia, Alessio Veneziano

#### References

Melchionna, M., Profico, A., Castiglione, S., Sansalone, G., Serio, C., Mondanaro, A., ... & Manzi, G. (2020). From smart apes to human brain boxes. A uniquely derived brain shape in late hominins clade. Frontiers in Earth Science, 8, 273.

## Examples

```
## Not run:
library(Arothron)
library(rgl)
data("primendoR")
neaset<-primendoR$sets[,,11]
sapset<-primendoR$sets[,,14]
#defining a mesh for the neanderthal right hemisphere
neasur<-list("vb"=t(cbind(neaset,1)),"it"=primendoR$sur$it)
class(neasur)<-"mesh3d"
#defining a mesh for the modern human right hemisphere
sapsur<-list("vb"=t(cbind(sapset,1)),"it"=primendoR$sur$it)
class(neasur)<-"mesh3d"
```
## <span id="page-24-0"></span>Lset2D\_list 25

```
layout3d(t(c(1,2)), sharedMouse = TRUE)
localmeshdiff(sapsur,neasur,1,scale01 = TRUE,
paltot=c("darkred","red","orange","white","lightblue","blue","darkblue"))
next3d()
localmeshdiff(neasur,sapsur,1,scale01 = TRUE,
paltot=c("darkred","red","orange","white","lightblue","blue","darkblue"))
```
## End(Not run)

Lset2D\_list *example dataset*

## Description

List containing five 2D-landmark configurations acquired along five different anatomical views

#### Usage

data(Lset2D\_list)

## Author(s)

Antonio Profico, Costantino Buzi, Marina Melchionna, Paolo Piras, Pasquale Raia, Alessio Veneziano

Lset3D\_array *example dataset*

#### Description

Array containing a cranial 3D-landmark configuration acquired on a Primate sample

## Usage

data(Lset3D\_array)

## Author(s)

<span id="page-25-0"></span>malleus\_bone *example dataset*

## Description

3D mesh of a human malleus

#### Usage

data(malleus\_bone)

#### Author(s)

Antonio Profico, Costantino Buzi, Marina Melchionna, Paolo Piras, Pasquale Raia, Alessio Veneziano

MAs\_sets *example dataset*

## Description

Landmark configurations of the manual alignments

#### Usage

data(MAs\_sets)

#### Author(s)

Antonio Profico, Costantino Buzi, Marina Melchionna, Paolo Piras, Pasquale Raia, Alessio Veneziano

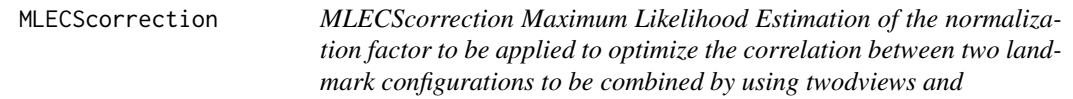

## Description

MLECScorrection Maximum Likelihood Estimation of the normalization factor to be applied to optimize the correlation between two landmark configurations to be combined by using twodviews and

#### Usage

```
MLECScorrection(array1, array2, scale = TRUE, nPCs = 1:5)
```
#### <span id="page-26-0"></span>noise.mesh 27

#### Arguments

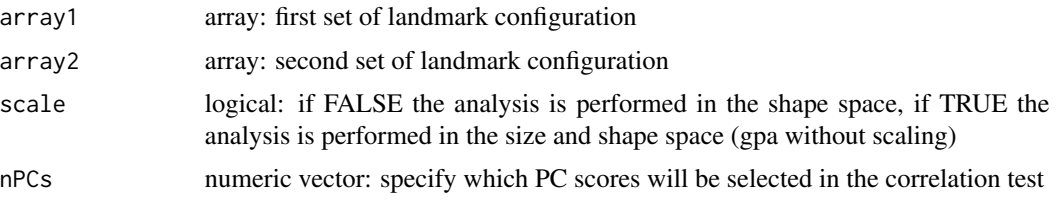

## Value

PCscores PCscores matrix of the combined dataset applying the normalization factor calculated by using the maximum likelihood estimation

PCs PCs matrix of the combined dataset applying the normalization factor calculated by using the maximum likelihood estimation

corr mean correlation between original and combined dataset

CSratios normalization factor calculated by using the maximum likelihood estimation

## Author(s)

Antonio Profico, Costantino Buzi, Marina Melchionna, Paolo Piras, Pasquale Raia, Alessio Veneziano

noise.mesh *noise.mesh*

## Description

This function adds noise to a mesh

#### Usage

noise.mesh(mesh, noise =  $0.025$ , seed = 123)

## Arguments

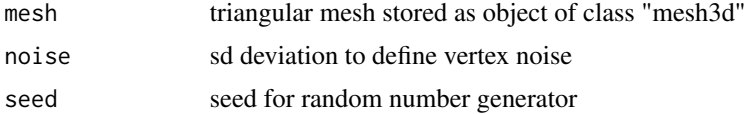

## Value

mesh\_n a 3D model of class "mesh3d" with noise

#### Author(s)

#### Examples

```
#load mesh
library(compositions)
library(rgl)
data("SCP1.mesh")
mesh<-SCP1.mesh
#add noise
noised<-noise.mesh(mesh,noise=0.05)
#plot original and mesh with noise added
open3d()
shade3d(mesh,col=3)
shade3d(noised,col=2,add=TRUE)
```
out.inn.mesh *out.inn.mesh*

#### Description

This function separates a 3D mesh subjected to the ext.int.mesh into two 3D models: the visible mesh and the not visible one

#### Usage

out.inn.mesh(scans, mesh, plot = TRUE)

#### Arguments

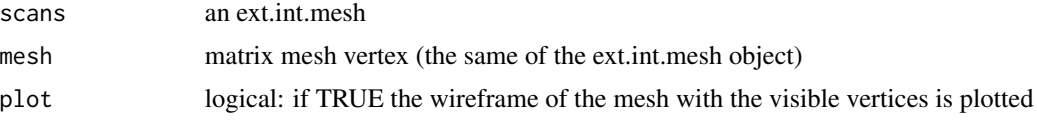

#### Author(s)

Antonio Profico, Costantino Buzi, Marina Melchionna, Paolo Piras, Pasquale Raia, Alessio Veneziano

## Examples

```
## Not run:
#CA-LSE tool on Neanderthal tooth
#load a mesh
data(krd1_tooth)
library(rgl)
library(Rvcg)
library(compositions)
ca_lse_krd1<-ext.int.mesh(mesh= krd1_tooth, views=50, param1=3, default=TRUE,
import_pov = NULL,expand=1, scale.factor=1,num.cores = NULL)
vis_inv_krd1<-out.inn.mesh(ca_lse_krd1, krd1_tooth, plot=TRUE)
inv_mesh<-vcgIsolated(vis_inv_krd1$invisible)
```
<span id="page-27-0"></span>

## <span id="page-28-0"></span>patches\_frm2amira 29

```
open3d()
shade3d(inv_mesh,col=2)
open3d()
shade3d(vis_inv_krd1$visible, col=3)
#CA-LSE tool on human malleus
#load a mesh
data(malleus_bone)
ca_lse_malleus<-ext.int.mesh(mesh= malleus_bone, views=50, param1=3,
default=TRUE, import_pov = NULL, expand=1, scale.factor=1)
vis_inv_malleus<-out.inn.mesh(ca_lse_malleus, malleus_bone, plot=TRUE)
inv_mesh<- vis_inv_malleus$invisible
inv_mesh<-ca_lse_malleus$invisible
#AST-3D tool
#load a mesh
data(human_skull)
data(endo_set)
ast3d_endocast<-ext.int.mesh(mesh=human_skull, views=50, param1=0.6, default=FALSE,
import_pov = TRUE,expand=1, matrix_pov =endo_set, scale.factor=1,num.cores = NULL)
vis_inv_endo<-out.inn.mesh(ast3d_endocast,human_skull,plot=TRUE)
vis_mesh<-vcgIsolated(vis_inv_endo$visible)
open3d()
shade3d(vis_mesh,col=3)
open3d()
shade3d(vis_inv_endo$invisible, col=2)
## End(Not run)
```
patches\_frm2amira *patches\_frm2amira*

#### Description

This function converts the .frm files, from Evan Toolbox, stored in a folder into the format landmarkAscii (semilandmark patches)

#### Usage

patches\_frm2amira(path\_folder\_frm, path\_amira\_folder)

#### **Arguments**

path\_folder\_frm

character: path of the folder where the .frm files are stored

path\_amira\_folder

character: path folder to store the landmarkAscii configurations

#### Author(s)

<span id="page-29-0"></span>

## Description

PCscoresCorr Perform a correlation test between two matrices of PCscores

#### Usage

```
PCscoresCorr(matrix1, matrix2, nPCs = 1:5)
```
## Arguments

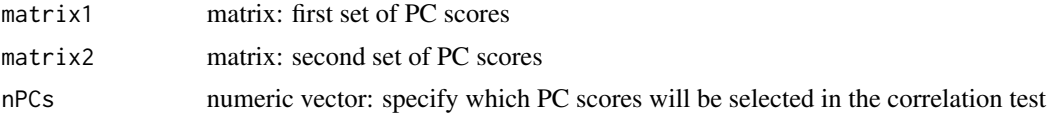

## Value

corr the correlation values associated to each pair of PC scores p.values p-values associated to the correlation test

## Author(s)

Antonio Profico, Costantino Buzi, Marina Melchionna, Paolo Piras, Pasquale Raia, Alessio Veneziano

permutangle *permutangle*

## Description

Create palettes from an image

## Usage

```
permutangle(
 mat,
  var,
  group1,
 group2,
  scale = FALSE,
  iter = 100,
  cex1 = range01(var[group1] + 1),cex2 = range01(var[group2] + 1),
```
## permutangle 31

```
cex3 = 0.7,
 cex4 = 1.2,
 labels = c("stgr1", "stgr2", "endgr1", "endgr2"),
 pch1 = 19,
 pch2 = 19,
 pch3 = 19,
 col1 = "red",col2 = "blue")
```
## Arguments

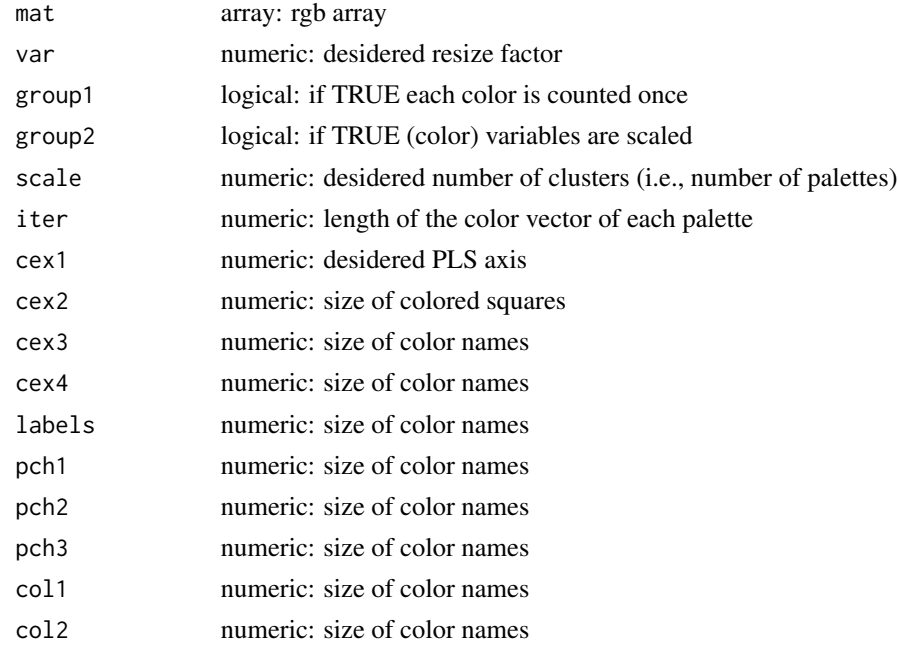

#### Value

angle list: color palettes arranged in a list permangles list: color palettes arranged in a list angle list: color palettes arranged in a list iterangles list: color palettes arranged in a list p-value list: color palettes arranged in a list PCA\_angle list: color palettes arranged in a list PCA\_interangles list: color palettes arranged in a list PCA\_p-value list: color palettes arranged in a list

## Author(s)

Antonio Profico

## Examples

```
## Not run:
require(shapes)
require(Morpho)
data("gorf.dat")
data("gorm.dat")
Array<-bindArr(gorf.dat,gorm.dat,along=3)
CS<-apply(Array,3,cSize)
Sex<-c(rep("F",dim(gorf.dat)[3]),rep("M",dim(gorm.dat)[3]))
#Shape and size space
AllTrajFB<-permutangle(procSym(Array,scale=FALSE,CSinit = FALSE)$PCscores,
var=CS,group1=which(Sex=="F"),group2=which(Sex=="M"),scale=FALSE,iter=50)
hist(AllTrajFB$iterangles,breaks = 100,xlim=c(0,90))
abline(v=AllTrajFB$angle,lwd=2,col="red")
```

```
hist(AllTrajFB$PCA_iterangles,breaks = 100,xlim=c(0,90))
abline(v=AllTrajFB$PCA_angle,lwd=2,col="red")
```

```
#Shape space
AllTrajFB<-permutangle(procSym(Array)$PCscores,
var=CS,group1=which(Sex=="F"),group2=which(Sex=="M"),scale=FALSE,iter=50)
hist(AllTrajFB$iterangles,breaks = 100,xlim=c(0,90))
abline(v=AllTrajFB$angle,lwd=2,col="red")
hist(AllTrajFB$PCA_iterangles,breaks = 100,xlim=c(0,90))
abline(v=AllTrajFB$PCA_angle,lwd=2,col="red")
```
## End(Not run)

pov\_selecter *pov\_selecter*

#### Description

Internal function to define the points of view

#### Usage

```
pov_selecter(mesh, grid, start.points = 250, method = "ast3d")
```
#### Arguments

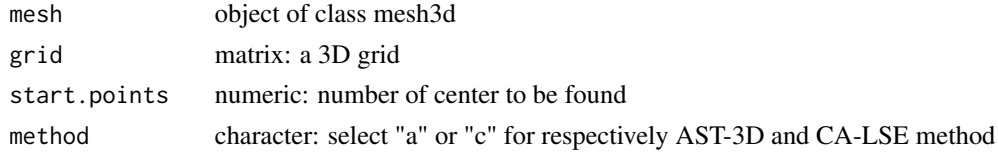

## Value

selection numeric: positioning vector of the selected points of the grid

<span id="page-31-0"></span>

## <span id="page-32-0"></span>primendoR 33

#### Author(s)

Antonio Profico, Costantino Buzi, Marina Melchionna, Paolo Piras, Pasquale Raia, Alessio Veneziano

primendoR *example dataset*

## Description

right brain hemisphere of 19 primate species

#### Usage

data(primendoR)

#### Author(s)

Antonio Profico, Costantino Buzi, Marina Melchionna, Paolo Piras, Pasquale Raia, Alessio Veneziano

read.amira.dir *read.amira.dir*

## Description

This function reads and stores in an array the coordinated allocated in a folder in separate files (format landmarkAscii)

#### Usage

```
read.amira.dir(path.dir, nland)
```
## Arguments

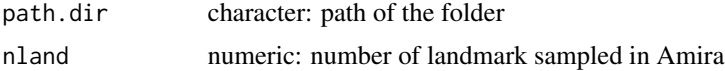

#### Value

array.set numeric: a kx3xn array with landmark coordinates

#### Author(s)

<span id="page-33-0"></span>read.amira.set *read.amira.set*

#### Description

This function converts a landmarkAscii file set in a kx3x1 array

#### Usage

read.amira.set(name.file, nland)

### Arguments

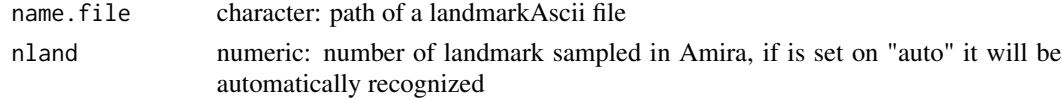

## Value

array.set numeric: a kx3x1 array with landmark coordinates

#### Author(s)

Antonio Profico, Costantino Buzi, Marina Melchionna, Paolo Piras, Pasquale Raia, Alessio Veneziano

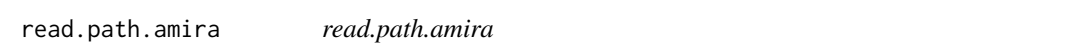

## Description

This function extracts and orders the coordinate matrix from a surface path file from Amira

#### Usage

```
read.path.amira(path.name)
```
#### Arguments

path.name character: path of surface path .ascii extension file

## Value

data numeric: a kxd matrix with xyz coordinates

## Author(s)

<span id="page-34-0"></span>repmat *repmat*

## Description

This function repeats copies of a matrix

## Usage

repmat(X, m, n)

## Arguments

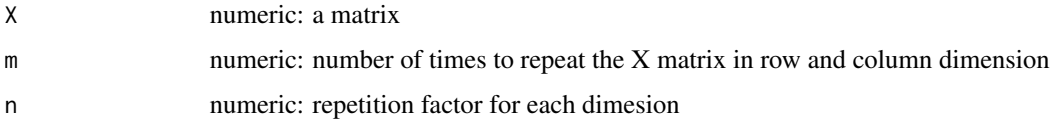

#### Value

matrice: repeated matrix

## Author(s)

Antonio Profico, Costantino Buzi, Marina Melchionna, Paolo Piras, Pasquale Raia, Alessio Veneziano

RMs\_sets *example dataset*

## Description

Array containing the landmark coordinates of the reference sample for Digital Alignment Tool example

#### Usage

data(RMs\_sets)

## Author(s)

<span id="page-35-0"></span>

## Description

Mesh of the Saccopastore 1 Neanderthal skull

## Usage

data(SCP1.mesh)

## Author(s)

Antonio Profico, Costantino Buzi, Marina Melchionna, Paolo Piras, Pasquale Raia, Alessio Veneziano

sinus\_set *example dataset*

#### Description

POVs sampled inside the maxillary sinus cavity

#### Usage

data(sinus\_set)

#### Author(s)

Antonio Profico, Costantino Buzi, Marina Melchionna, Paolo Piras, Pasquale Raia, Alessio Veneziano

SM\_set *example dataset*

## Description

Landmark configuration associated to the starting model

#### Usage

```
data(SM_set)
```
#### Author(s)

<span id="page-36-0"></span>spherical.flipping *spherical.flipping*

#### Description

Internal spherical flippping function

#### Usage

spherical.flipping(C, mesh, param1, param2)

#### Arguments

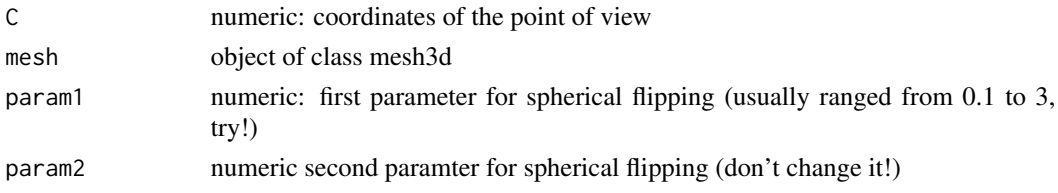

#### Author(s)

Antonio Profico, Costantino Buzi, Marina Melchionna, Paolo Piras, Pasquale Raia, Alessio Veneziano

#### References

Profico, A., Schlager, S., Valoriani, V., Buzi, C., Melchionna, M., Veneziano, A., ... & Manzi, G. (2018). Reproducing the internal and external anatomy of fossil bones: Two new automatic digital tools. American Journal of Physical Anthropology, 166(4), 979-986.#' @export

Katz, S., Tal, A., & Basri, R. (2007). Direct visibility of point sets. In ACM SIGGRAPH 2007 papers (pp. 24-es).

trasf.mesh *trasf.mesh*

#### Description

This function centers a mesh on the barycenter coordinates

## Usage

```
trasf.mesh(mesh, barycenter)
```
## Arguments

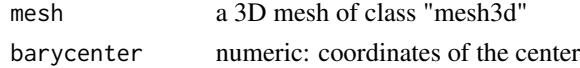

## <span id="page-37-0"></span>Value

mesh a 3D mesh of class "mesh3d"

## Author(s)

Antonio Profico, Costantino Buzi, Marina Melchionna, Paolo Piras, Pasquale Raia, Alessio Veneziano

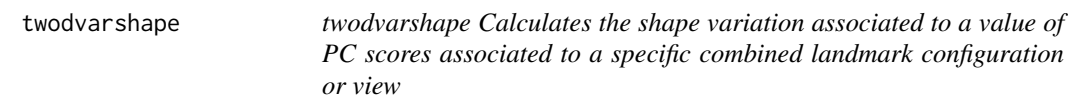

## Description

twodvarshape Calculates the shape variation associated to a value of PC scores associated to a specific combined landmark configuration or view

#### Usage

twodvarshape(twodviews\_ob, scores, PC, view)

#### Arguments

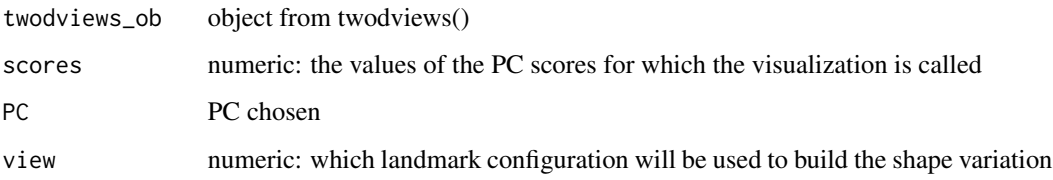

#### Value

mat matrix of coordinates associated to the called shape variation

#### Author(s)

Antonio Profico, Costantino Buzi, Marina Melchionna, Paolo Piras, Pasquale Raia, Alessio Veneziano

## References

Profico, A., Piras, P., Buzi, C., Del Bove, A., Melchionna, M., Senczuk, G., ... & Manzi, G. (2019). Seeing the wood through the trees. Combining shape information from different landmark configurations. Hystrix, 157-165.

#### <span id="page-38-0"></span>twodviews 39

#### Examples

```
library(Arothron)
#load the 2D primate dataset
data("Lset2D_list")
#combine the 2D datasets and PCA
combin2D<-twodviews(Lset2D_list,scale=TRUE,vector=c(1:5))
#calculate the shape variation associated to the negative extreme value of PC1
min_PC1<-twodvarshape(combin2D,min(combin2D$PCscores[,1]),1,5)
plot(min_PC1,asp=1)
#calculate the shape variation associated to the positive extreme value of PC1
max_PC1<-twodvarshape(combin2D,max(combin2D$PCscores[,1]),1,5)
plot(max_PC1,asp=1)
```
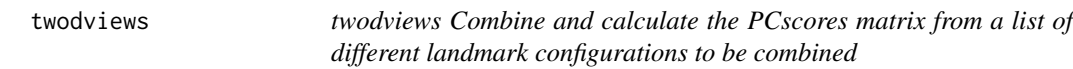

## Description

twodviews Combine and calculate the PCscores matrix from a list of different landmark configurations to be combined

## Usage

```
twodviews(twodlist, scale = TRUE, vector = NULL)
```
#### Arguments

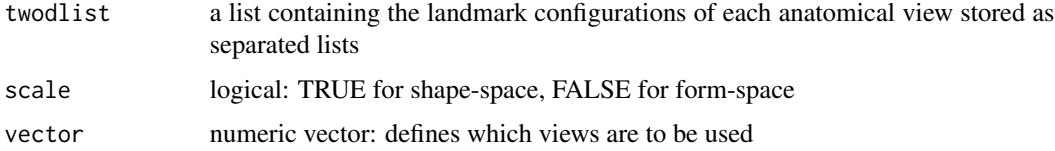

#### Value

PCscores PC scores

PCs Pricipal Components (eigenvector matrix)

Variance table of the explained variance by the PCs

size vector containing the Centroid Size of each configuration

mshapes a list containing the mean shape of each landmark configuration

dims number of landmarks of each configuration

dimm dimension (2D or 3D) of each combined landmark configuration

twodlist the list used as input

#### <span id="page-39-0"></span>Author(s)

Antonio Profico, Costantino Buzi, Marina Melchionna, Paolo Piras, Pasquale Raia, Alessio Veneziano

#### References

Profico, A., Piras, P., Buzi, C., Del Bove, A., Melchionna, M., Senczuk, G., ... & Manzi, G. (2019). Seeing the wood through the trees. Combining shape information from different landmark configurations. Hystrix, 157-165.

#### Examples

```
library(Morpho)
#load the 2D primate dataset
data("Lset2D_list")
length(Lset2D_list)
#combine the 2D datasets and PCA
combin2D<-twodviews(Lset2D_list,scale=TRUE,vector=c(1:5))
combin2D$size
#plot of the first two Principal Components
plot(combin2D$PCscores)
text(combin2D$PCscores,labels=rownames(combin2D$PCscores))
#load the 3D primate dataset
data("Lset3D_array")
#GPA and PCA
GPA_3D<-procSym(Lset3D_array)
#plot of the first two Principal Components
plot(GPA_3D$PCscores)
text(GPA_3D$PCscores,labels=rownames(GPA_3D$PCscores))
```
volendo *volendo*

#### Description

Calculate the volume of a mesh by using a voxel-based method

#### Usage

volendo(mesh, alpha\_vol = 100, ncells = 1e+05)

#### Arguments

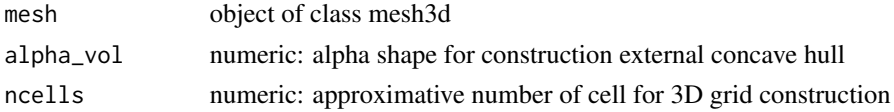

#### Value

vol numeric: volume of the mesh expressed in cc

#### <span id="page-40-0"></span>yoda\_set 41

#### Author(s)

Antonio Profico, Costantino Buzi, Marina Melchionna, Paolo Piras, Pasquale Raia, Alessio Veneziano

#### Examples

```
## Not run:
#load the human skull
library(rgl)
data(human_skull)
sapendo<-endomaker(human_skull,param1_endo = 1.0,vol=FALSE, num.cores=NULL)
volsap<-volendo(sapendo$endocast)
```
## End(Not run)

yoda\_set *example dataset*

## Description

Landmark set on Yoda

## Usage

data(yoda\_set)

#### Author(s)

Antonio Profico, Costantino Buzi, Marina Melchionna, Paolo Piras, Pasquale Raia, Alessio Veneziano

yoda\_sur *example dataset*

#### Description

Mesh of Yoda

## Usage

data(yoda\_sur)

## Author(s)

# <span id="page-41-0"></span>Index

∗ Arothron Altapic, [3](#page-2-0) DM\_base\_sur, [9](#page-8-0) DM\_face\_sur, [9](#page-8-0) DM\_set, [10](#page-9-0) endo\_set, [16](#page-15-0) femsets, [19](#page-18-0) human\_skull, [20](#page-19-0) krd1\_tooth, [22](#page-21-0) Lset2D\_list, [25](#page-24-0) Lset3D\_array, [25](#page-24-0) malleus\_bone, [26](#page-25-0) MAs\_sets, [26](#page-25-0) primendoR, [33](#page-32-0) RMs\_sets, [35](#page-34-0) SCP1.mesh, [36](#page-35-0) sinus\_set, [36](#page-35-0) SM\_set, [36](#page-35-0) yoda\_set, [41](#page-40-0) yoda\_sur, [41](#page-40-0) Altapic, [3](#page-2-0) aro.clo.points, [4](#page-3-0) Arothron *(*Arothron-package*)*, [3](#page-2-0) Arothron-package, [3](#page-2-0) arraytolist, [4](#page-3-0) bary.mesh, [5](#page-4-0) compare\_check.set, [6](#page-5-0) CScorreffect, [7](#page-6-0) dec.curve, [8](#page-7-0) DM\_base\_sur, [9](#page-8-0) DM\_face\_sur, [9](#page-8-0) DM\_set, [10](#page-9-0) dta, [10](#page-9-0) endo\_set, [16](#page-15-0)

endomaker, [12](#page-11-0) endomaker\_dir, [14](#page-13-0) export\_amira, [16](#page-15-0) export\_amira.path, [17](#page-16-0) ext.int.mesh, [17](#page-16-0) ext.mesh.rai, [19](#page-18-0) femsets, [19](#page-18-0) grid\_pov, [20](#page-19-0) human\_skull, [20](#page-19-0) image2palettes, [21](#page-20-0) krd1\_tooth, [22](#page-21-0) landmark\_frm2amira, [22](#page-21-0) listtoarray, [23](#page-22-0) localmeshdiff, [23](#page-22-0) Lset2D\_list, [25](#page-24-0) Lset3D\_array, [25](#page-24-0) malleus\_bone, [26](#page-25-0) MAs\_sets, [26](#page-25-0) MLECScorrection, [26](#page-25-0) noise.mesh, [27](#page-26-0) out.inn.mesh, [28](#page-27-0) patches\_frm2amira, [29](#page-28-0) PCscoresCorr, [30](#page-29-0) permutangle, [30](#page-29-0) pov\_selecter, [32](#page-31-0) primendoR, [33](#page-32-0) read.amira.dir, [33](#page-32-0) read.amira.set, [34](#page-33-0) read.path.amira, [34](#page-33-0) repmat, [35](#page-34-0) RMs\_sets, [35](#page-34-0) SCP1.mesh, [36](#page-35-0)

#### $I<sub>N</sub>$  and  $I<sub>3</sub>$  and  $I<sub>43</sub>$

sinus\_set, [36](#page-35-0) SM\_set, [36](#page-35-0) spherical.flipping, [37](#page-36-0)

trasf.mesh , [37](#page-36-0) twodvarshape, [38](#page-37-0) twodviews , [39](#page-38-0)

volendo , [40](#page-39-0)

yoda\_set , [41](#page-40-0) yoda\_sur , [41](#page-40-0)